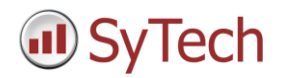

# **Standalone Reporting**

No installation of Excel in order to produce reports automatically from the scheduler, on-demand or from windows tablets.

# **Unlimited Templates and Tags**

No limit to the number of templates.

# **Template Library**

The template library creates report templates in a few easy steps. Select a style, pick the data source and a schedule, and the configuration is done automatically.

# **Template Studio**

The template studio is built into the most widely used analysis tool in the world; Microsoft Excel. Design templates using features like charts, formatting and formula together with XLReporter functions designed specifically for industry.

# **Project Explorer**

The Project Explorer is re-designed with action oriented tabs and icons so all the features of XLReporter are easily accessed.

# **Data Connectors**

New data connectors to:

- DeltaV Event Chronicles
- Rockwell Historian SE
- Cimplicity Historical values
- Wonderware Historian Summary Tables
- Wonderware Historian Alarms
- Amphenol Advanced RZH
- Siemens WinCC /PCS7Alarms
- WIN-911 Alarms

Data connectors can run side-by-side populating common reports, allowing values from different data sources (such as real-time data from AB PLCs and historical values from Proficy Historian) to be incorporated into a single report.

# **Data Group Calculations**

Over 30 advanced calculations performed from raw data including Accumulation, Difference, Energy emission, Kinetic Temperature, Sample analysis, Performance analysis, Pulse Analysis and Runtimes. Filtering of the raw data prior to calculations and scaling of the results before they are displayed is standard.

# **Management Functions**

Over 50 management functions take reporting to a new level.

# Worksheet

Functions that manage template content such as charts or formatting for dynamic ranges i.e., when the number of rows (or columns) of data in a report is not known during template design. For example, an Event report depends on the number of events that occur, a Batch report depends on the duration of the batch, and an on-demand report depends on user selections.

### • Presentation

Functions that show report data in ways they have never been seen such as weaving alarm data into production values or displaying surface measurement in a XY grid.

#### Analysis

Functions that provide a wide variety of SPC such as X-Bar, R-Bar, Pareto charts and Histograms.

### Logic

Functions that decide report content based on conditions. For example, only when a report value is out of tolerance will alarm information be included in the report.

### Data Export

Function that export report content to relational databases (like Microsoft SQL Server or Access), PLC process tags, or file formats such as CSV and XML.

#### Data Import

Functions that pull specific data from a collection of Excel workbooks, worksheets, text files into a single report.

### **Database Management**

Manage database tables and columns without the need to know SQL programming and statements. The application provides a quick view to the content of the database tables.

### **Scheduler**

The Scheduler has no limit to the number of schedules. For schedules of many rows, outlining enables schedules to be categorized and collapsed from view.

### **File Management**

Automate file operations such as copying files to a network file server, moving old files to an archive folder and compressing files into a single compressed folder for sending or storage.

## **On-Demand Reports**

Reports produced on-demand can be selectively printed, emailed or saved as workbooks or encrypted PDF documents.

## **Dashboards**

Dashboards that automatically refresh report content, charts, formula at a specified rate.

### **Report Viewers**

Report viewers that are opened from the desktop or a HMI screen to display workbooks, encrypted PDF and HTML reports.

### **Backfilling Reports**

Backfill reports from past data. Select the schedule lines to execute and the time period of interest and generate years of past reports.

# **Custom Variables**

Configure variables such as a set of tags, production lines, zones so they can be brought up for on-demand reporting. Variables can be used across templates to maintain consistency and avoid duplicity.

# **Offline Project**

Development projects off-site. Start by extracting a list of tags from site using Tag Catalog. While off-site, the tag browsers use the catalog and a simulator provides the values so that development can continue, even when the data sources are not available. Templates can be designed and validated before they are deployed on-site.

# **Web Portal**

Access the web portal from mobile devices and get updated status of the process.